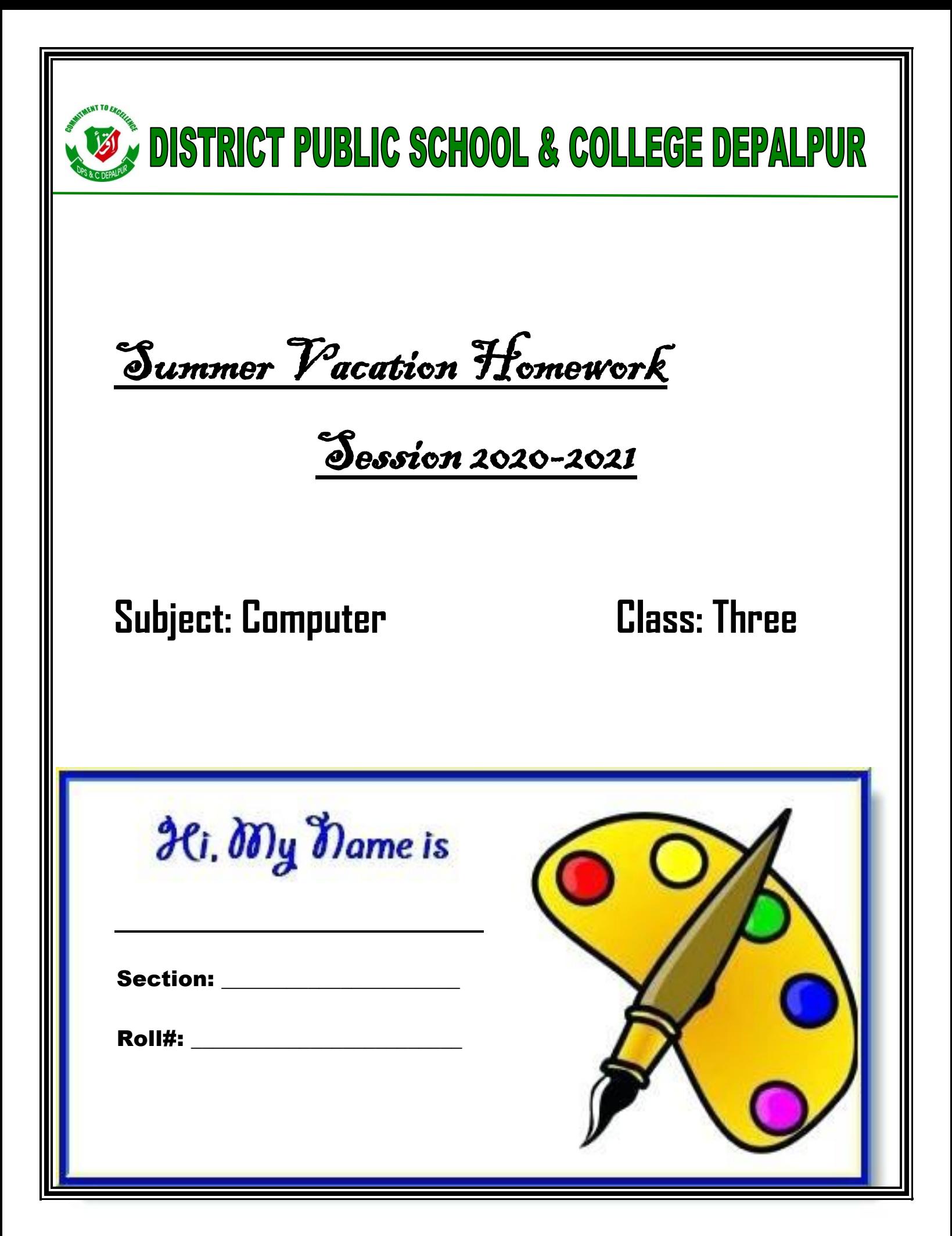

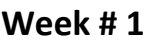

Date\_\_\_\_\_\_\_\_\_\_\_

Day\_\_\_\_\_\_\_\_\_\_\_\_\_\_\_

## **Topic: Introduction to Computer**

Web Link https://youtu.be/4ak0AI5INvg

## **Q:1 What is Computer?**

A computer is an electronic machine which helps in solving problems quickly and easily. It solves problems according to instructions given to it.

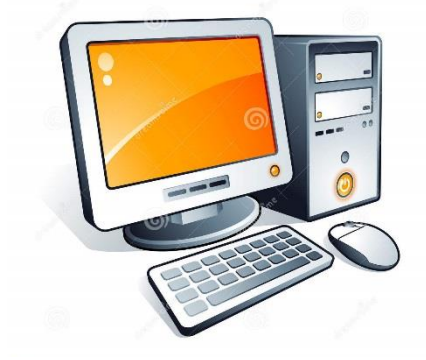

## Learn and write answer on below lines.

,我们的人们就会在这里的人们,我们的人们就会在这里的人们,我们也会在这里的人们,我们也会在这里的人们,我们也会在这里的人们,我们也会在这里的人们,我们也会在这里<br>第一百一十一章 我们的人们,我们的人们的人们,我们的人们的人们,我们的人们的人们,我们的人们的人们,我们的人们的人们,我们的人们的人们,我们的人们的人们,我们的

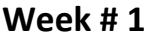

Date\_\_\_\_\_\_\_\_\_\_\_\_\_

Day\_\_\_\_\_\_\_\_\_\_\_\_\_

Complete the computer related missing words.

- 1. C\_mpu\_er
- $2. Pr_lbl_{rms}$
- $3. \ln s$   $r$   $cti$   $n$
- 4. E\_ect\_oni\_

## Join the dots to complete the picture of computer.

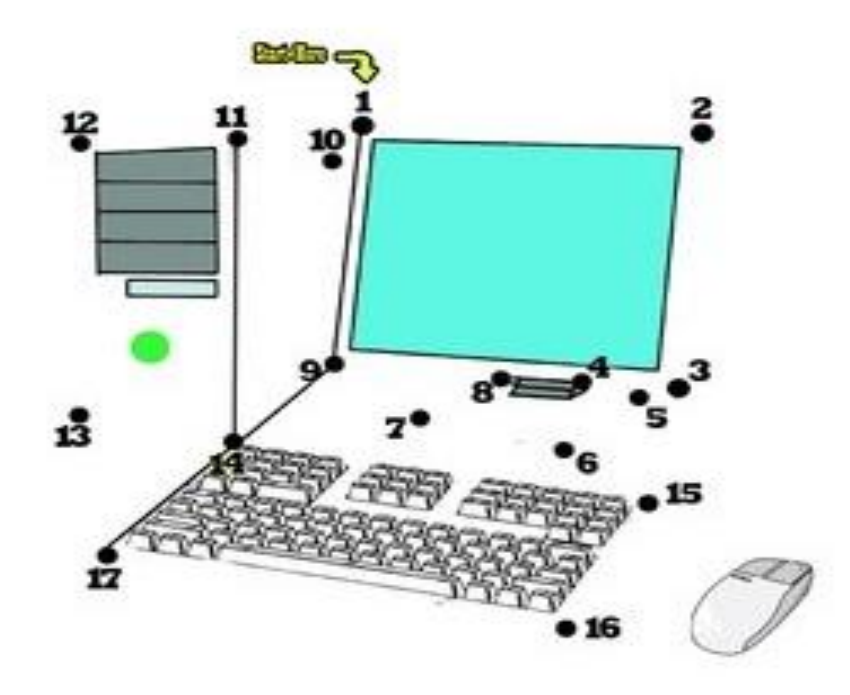

**Week # 2**

**Date\_\_\_\_\_\_\_\_\_\_\_\_**

**Day\_\_\_\_\_\_\_\_\_\_\_\_\_**

**Topic: Starting up the computer.**

**Web link <https://youtu.be/hYZBZWkkhEs>**

**Q:2 How to start a Computer?**

**Answer:** 

**Steps to switch on /start a computer:**

1. Switch on the electricity

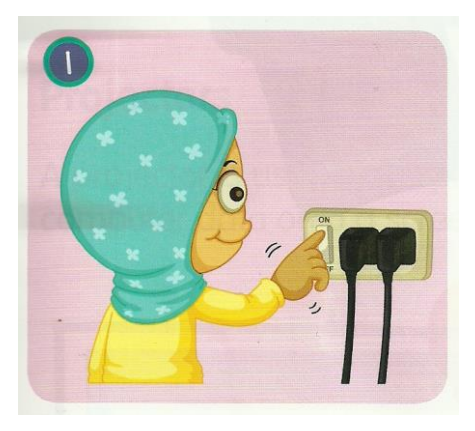

2. Switch on the monitor

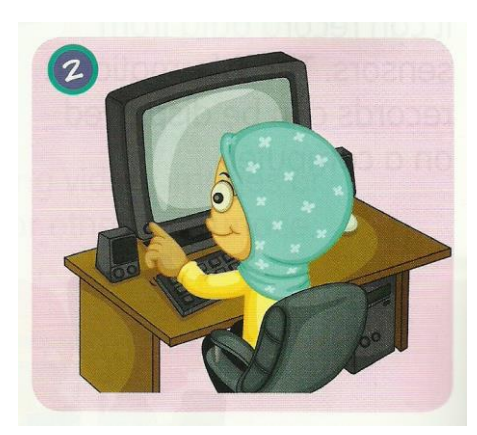

3. Switch on the System Unit

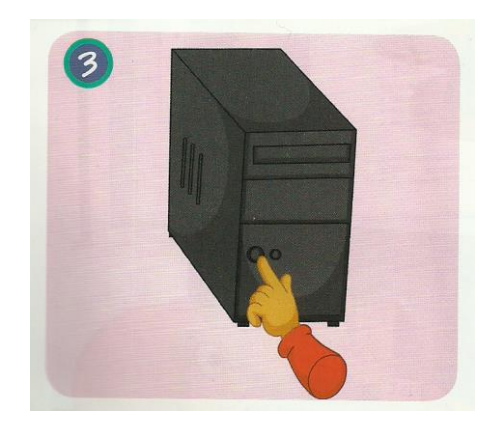

4. Wait for the desktop to appear on the screen

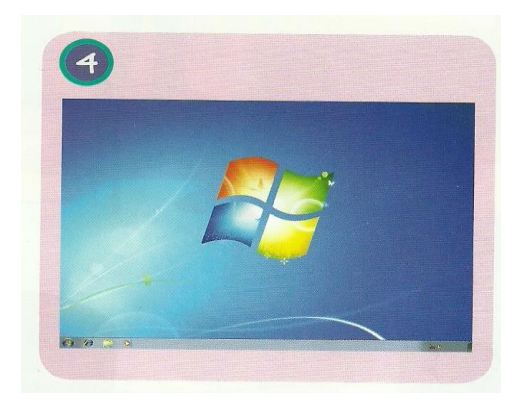

Write the steps to start a computer on below lines.

Activity

Do practice to switch on your home computer.